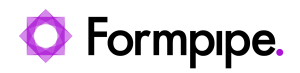

[Knowledgebase](https://support.formpipe.com/kb) > [General](https://support.formpipe.com/kb/general) > [Third-Party Open-Source Software Dependencies](https://support.formpipe.com/kb/articles/third-party-open-source-software-dependencies)

Third-Party Open-Source Software Dependencies Adam McStravick - 2022-10-03 - [Comments \(0\)](#page--1-0) - [General](https://support.formpipe.com/kb/general)